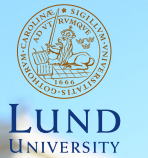

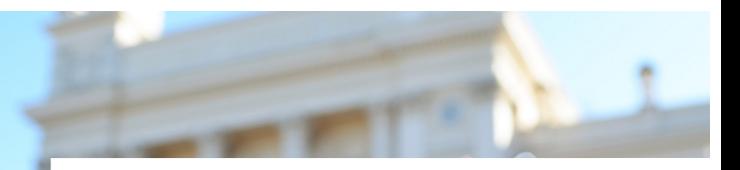

### **EDAP15: Program Analysis**

**DATA FLOW ANALYSIS 1 INTRODUCTION**

### **Christoph Reichenbach**

## **Towards Practical Program Analysis**

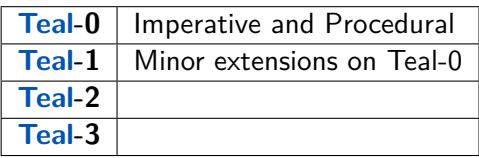

- $\blacktriangleright$  Teal : Multi-lavered language to exhibit program analysis challenges
- $\triangleright$  Small enough for homework exercises
- $\triangleright$  Big enough to exhibit real challenges
- $\triangleright$  Errors in Teal programs trigger *failures*:
	- $\triangleright$  Build analyses to detect failures before they happen

## **Teal-0: A Procedural Language**

 $module \quad ::= \quad \langle import \rangle \star \langle decl \rangle \star$  $import := import \langle qualified \rangle$ : qualified  $::=$  id  $\vert$   $\langle$  qualified $\rangle$  :: id  $decl$   $::=$   $\langle$  vardecl $\rangle$  : | fun *id* (  $\langle$  formals $\rangle$ ? )  $\langle$  opttype $\rangle = \langle$ stmt $\rangle$ vardecl  $::= \text{var } id \text{ (oottvpe)}$ | var id  $\langle$ opttype $\rangle := \langle expr \rangle$ ; formals  $::= \text{id} \langle \text{opttype} \rangle$  $id \langle opttype \rangle$  ,  $\langle formal \rangle$  $opttype ::= : \langle type \rangle$ | *ε*  $type$  ::= int | string | any | array  $\lceil$  (type) ] block  $::= \{ \langle \mathit{stmt} \rangle \star \}$  $expr$  ::=  $\langle expr \rangle$   $\langle binop \rangle$   $\langle expr \rangle$ not  $\langle \textit{expr} \rangle$  $(\langle expr \rangle \langle opttype \rangle )$  $\langle expr \rangle$  [  $\langle expr \rangle$  ]  $id$  (  $\langle$  actuals $\rangle$ ? )  $\int \langle actuals \rangle$ ? ] new  $\langle type \rangle$  (  $\langle expr \rangle$  )  $int$  | string | null | id  $actuals ::= expr$ expr, (actuals) binop ::= + | - | \* | / | % | == | != | *<* | *<*= | *>*= | *>* | or | and  $stmt ::= \langle variedec \rangle$  $\langle expr \rangle$  ;  $\langle expr \rangle := \langle expr \rangle$  ;  $\langle block \rangle$ return  $\langle expr \rangle$  ; if  $\langle expr \rangle$   $\langle block \rangle$  else  $\langle block \rangle$  $if$   $\langle expr \rangle$   $\langle block \rangle$ while  $\langle expr \rangle$   $\langle block \rangle$ 

3 / 56

## **Teal-0: Example**

### **Teal**

```
var v := [0, 0];
print(v);
if z {
 v[0] := 2;
 v := null;
}
v[0] := 1;
```
## **A New Analysis Challenge**

### **Teal var** x := [0, 0]; print $(x)$ ; // A **if** z {  $x[0] := 2; // B$  $x := null;$ }  $x[0] := 1:$  // C

- Analyse: Can there be a *failure* at B or  $\mathbb{C}$ ?
- $\triangleright$  Must distinguish between x at A vs. x at B and C
- **Need to model flow of information: Flow-Sensitive Analysis**
- $\triangleright$  Type analysis is *not Flow-Sensitive* (normally)

**Need analysis that can represent data flow through program**

## **Evaluation Order**

### **Teal-0**

```
fun p(a) = \{ print(a); return 1; \}p(p(0) + p(1));
```
### **Teal-0 with explicit order**

```
var tmp1 := p(0);
var tmp2 := p(1);
var tmp3 := tmp1 + tmp2;
var tmp4 := p(tmp3);
```
### **Java or C or C++**

// Many challenging constructions:  $a[i+1] = b[i > 10$  ?  $i--$  :  $i+1] + c[f(i++, -i)]$ ;

**Every analysis must remember the evaluation order rules!**

## **Eliminating Nested Expressions**

- $\triangleright$  No nested expressions
- $\Rightarrow$  Evaluation order is explicit
- $\Rightarrow$  Fewer patterns to analyse
- $\triangleright$  All intermediate results have a name
- $\Rightarrow$  Easier to 'blame' subexpressions for errors
	- $\triangleright$  Names might be represented pointers in the implementation
- $\triangleright$  We still have nested statements

## **Multiple Paths**

### **Teal**

```
v := new array(int](1);if condition {
  v := null;
} else {
  print(v);}
v[0] := 1;
```
#### **Teal**

```
v := new array(int](1);while condition {
  v := null;
}
v[0] := 1;
```
#### **Need to reason about the order of execution of statements, too**

## **Summary**

**I** Understanding variable updates requires **Flow-Sensitive Analysis**

- $\blacktriangleright$  Type analysis is *not* flow sensitive
- $\blacktriangleright$  "Flow" is complicated, influenced by:
	- $\blacktriangleright$  Expression evaluation order
	- $\triangleright$  Short-circuit evaluation
	- $\triangleright$  Statement execution order
- $\triangleright$  Best analysed with special intermediate representation:
	- $\blacktriangleright$  Flatten nested expressions
	- $\blacktriangleright$  Introduce temporary variables as needed
	- $\blacktriangleright$ ... do something about statement execution? (up next!)

## **Control-Flow Graphs (CFGs)**

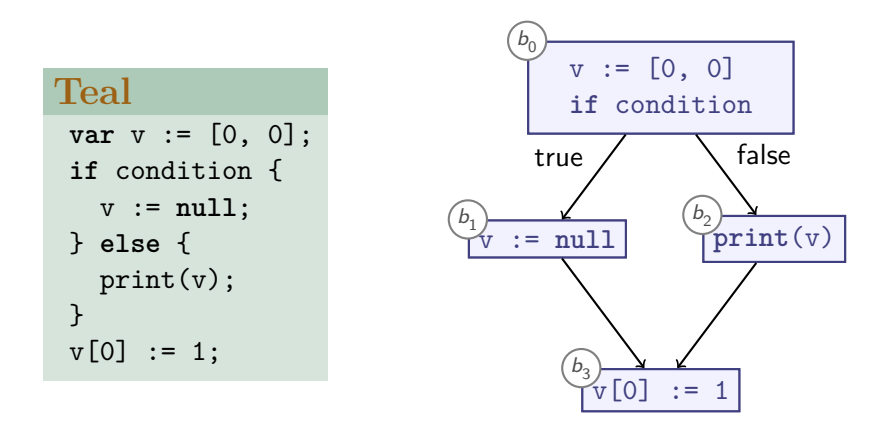

**Control Flow Graphs encode statement execution order**

## **Control-Flow-Graphs**

- $\blacktriangleright$  Encode statement order by nodes  $b_{0}$  $T_{\text{code}}$  and edges  $\rightarrow$
- $\blacktriangleright$  Multiple outgoing edges (branches): Add label:

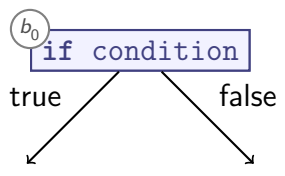

 $\blacktriangleright$  Uniform representation for control statements:

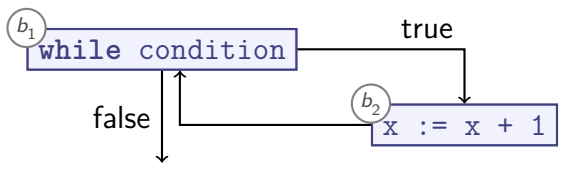

## **Basic Blocks**

Can group statements into **Basic Blocks** or keep them separate:

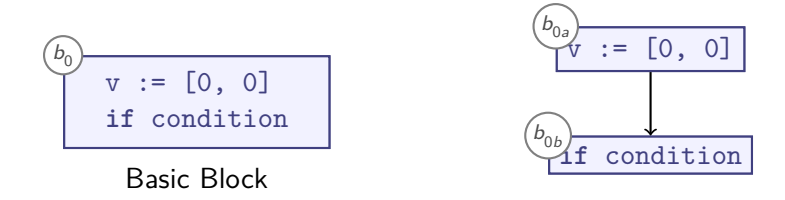

- ▶ A **Basic Block** is a sequence of statements
- $\blacktriangleright$  Last statement is always return, branch, or jump
- $\triangleright$  Other statements are *never always* return, branch, or jump
- $\triangleright$  Usually faster to process

## **Summary**

### **• Different Intermediate Representations** (IRs) to pick

- $\triangleright$  Usually eliminate nested expressions
	- $\triangleright$  Make evaluation order explicit

### **Control-Flow Graph** (CFG):

- **EXECUTE:** Represent control flow as **Blocks** and **Control-Flow Edges**
- Edges represent control flow, **labelled** to identify conditionals
- ▶ Blocks can be single statements or **Basic Blocks** 
	- $\blacktriangleright$  Basic blocks are sequences of statements without branches

## **Control Flow**

Understanding data flow requires understanding control flow:

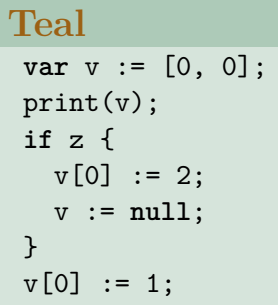

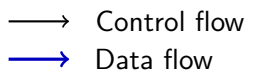

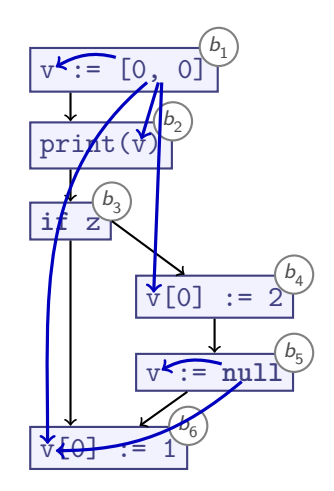

## **Basic Ideas of Data Flow Analysis**

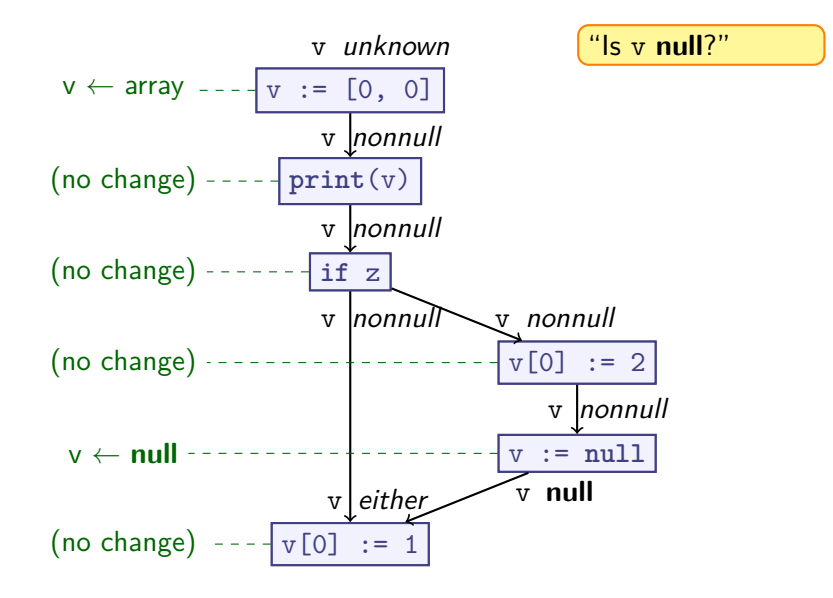

## **Another Analysis**

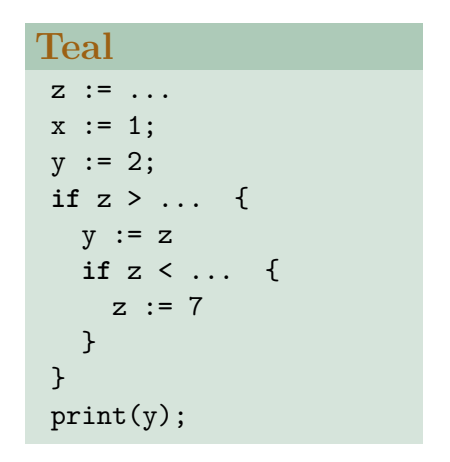

- ▶ Which assignments are unnecessary?
- $\Rightarrow$  Possible oversights / bugs (Live Variables Analysis)

## **Unnecessary Assignments: Intuition**

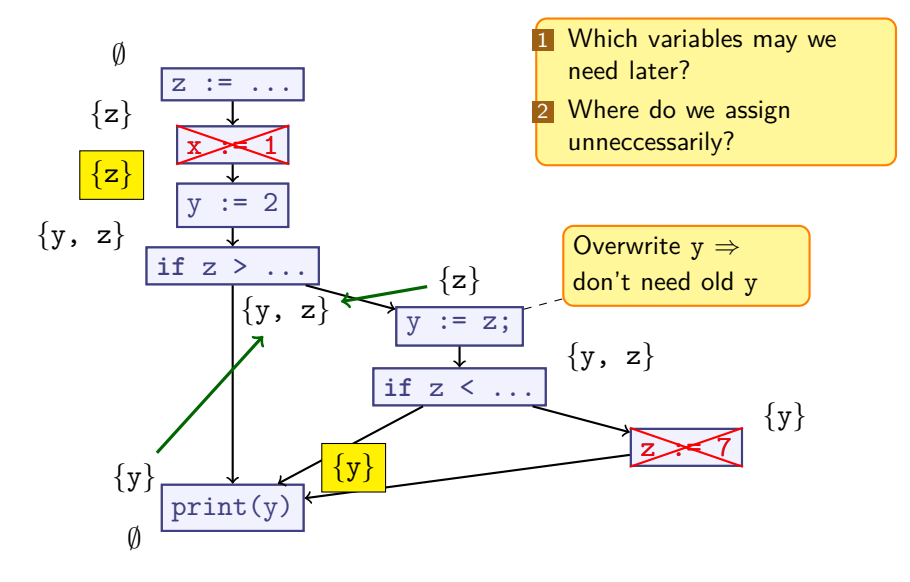

**Analysis effective: found useless assignments to z and x** 17 / 56

## **Observations**

**1** Data Flow analysis can be run forward or backward 2 May have to join results from multiple sources **3** Some analyses may need multiple "passes" (steps)

# **What about Loops? (1/2)**

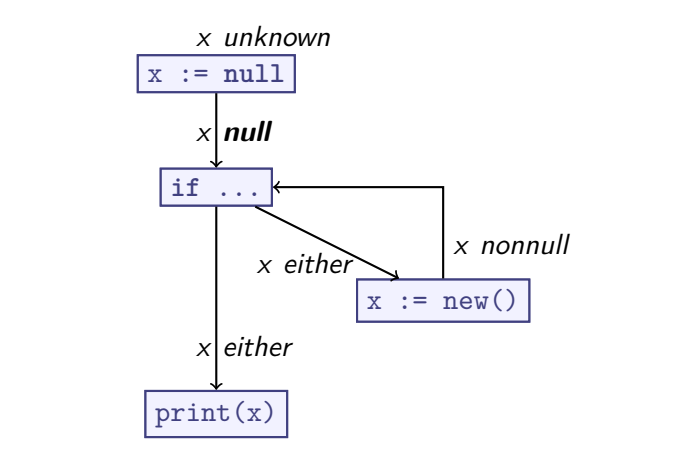

- **Analysis: Null Pointer Dereference**
- $\triangleright$  Stop when we're not learning anything new any more
- $\blacktriangleright$  Works fine

**What about Loops? (2/2)**

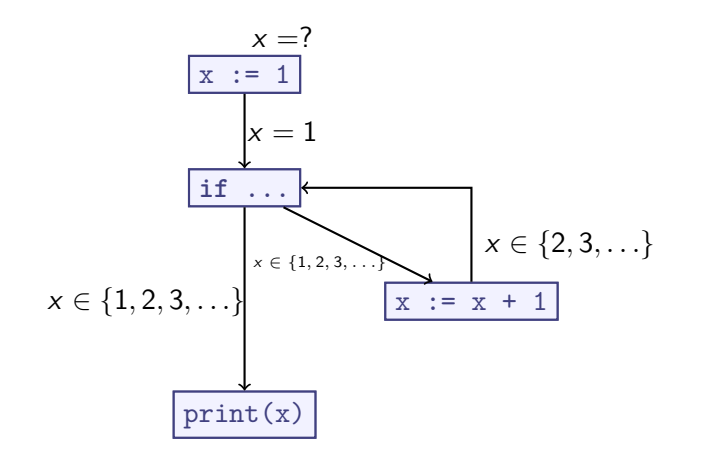

 $\triangleright$  Analysis: Reaching Definitions

**We need to bound repetitions!**

# **Summary: Data-Flow Analysis (Introduction)**

- $\triangleright$  Data flow depends on *control flow*
- $\triangleright$  Data flow analysis examines how variables or other program state change across control-flow edges
- $\blacktriangleright$  May have to join multiple results
- $\triangleright$  Can run *forward* or *backward* relative to control flow edges
- $\blacktriangleright$  Handling loops is nontrivial

## **Engineering Data Flow Algorithms**

### **1** General Algorithm

- $\triangleright$  Keep updating until nothing changes
- **2** Termination
	- **Assumption: Operate on Control Flow Graph**
	- $\blacktriangleright$  Theory: Ensure termination
- **3** (Correctness)

## **Data Flow Analysis on CFGs**

- $\triangleright$  in<sub>b</sub>: knowledge at entrance of basic block b
- $\triangleright$  **out**<sub>b</sub>: knowledge at exit of basic block b
- $\blacktriangleright$  *join<sub>b</sub>*: combines all  $\textsf{out}_{b_i}$  for all basic blocks  $b_i$  that flow into b "**Join Function**"
- **Figure 1.5** trans<sub>b</sub>: updates **out**<sub>b</sub> from  $\mathbf{in}_{b}$ "**Transfer Function**"

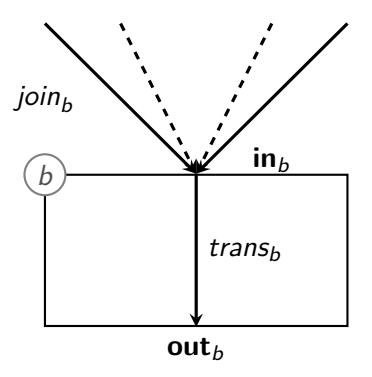

## **Characterising Data Flow Analyses**

## Characteristics:

- $\triangleright$  Forward or backward analysis
- $\blacktriangleright$  L: Abstract Domain (the 'analysis domain')
- $\blacktriangleright$  trans<sub>b</sub> :  $L \rightarrow L$
- $\blacktriangleright$  join $_b: L \times L \rightarrow L$

**Require properties of** L**, trans**b**, join**<sup>b</sup> **to ensure termination**

## **Limiting Iteration**

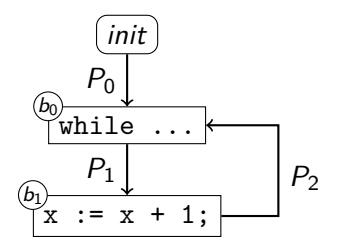

 $\triangleright$  Does the following ever stop changing:

$$
\mathbf{in}_{b_0} = \text{join}_{b_0}(P_0, P_2)
$$

Intuition: we keep generalising information

- $\triangleright$  Growth limit: bound amount of generalisation
- $\blacktriangleright$  Make sure *join<sub>b</sub>, trans<sub>b</sub>* never throw information away

**Eventually, either nothing changes or we hit growth limit**

## **Ordering Knowledge**

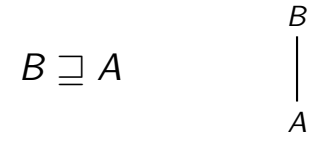

- $\triangleright$  B describes at least as much knowledge as A
- $\blacktriangleright$  Either:
	- $A = B$  (i.e.,  $A \sqsupseteq B \sqsupseteq A$ ), or
	- $\triangleright$  B has strictly more knowledge than A

# **Intuition: Knowing Less, Knowing More** Structure of  $\Gamma$ :

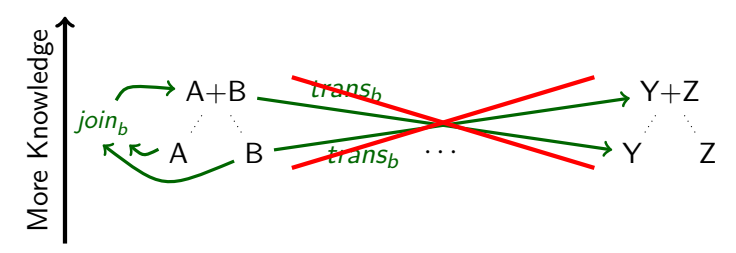

- $\blacktriangleright$  join<sub>h</sub> must not lose knowledge
	- $\blacktriangleright$  join<sub>b</sub> $(A, B) \sqsupseteq A$
	- $\blacktriangleright$  join<sub>b</sub> $(A, B) \sqsupseteq B$
- $\triangleright$  trans<sub>b</sub> must be *monotonic* over amount of knowledge:

$$
x \sqsupseteq y \implies trans_b(x) \sqsupseteq trans_b(y)
$$

Introduce bound:  $\top$  means 'too much information'

## **Aggregating Knowledge**

$$
P_1 = \text{join}_{b_0}(A, B)_{\begin{bmatrix}b_0\\b_1\end{bmatrix}} P_2 = \text{trans}_{b_0}(\text{join}_{b_0}(A, B))_{\begin{bmatrix}b_1\\b_1\end{bmatrix}}
$$

- Interplay between *trans<sub>b</sub>* and join<sub>b</sub> helps preserve knowledge
- $\blacktriangleright$  join<sub>b</sub> $(A, B) \sqsupseteq A$ : As we add knowledge,  $P_1$  either
	- $\triangleright$  Stays the same
	- $\blacktriangleright$  Increases knowledge
- Monotonicity of trans<sub>b</sub>: If  $P_1$  goes up, then  $P_2$  either
	- $\triangleright$  Stays the same
	- $\blacktriangleright$  Increases knowledge
- $\Rightarrow$  At each node, we either stay equal or grow

#### **Now we must only set a growth limit. . .**

## **Ascending Chains**

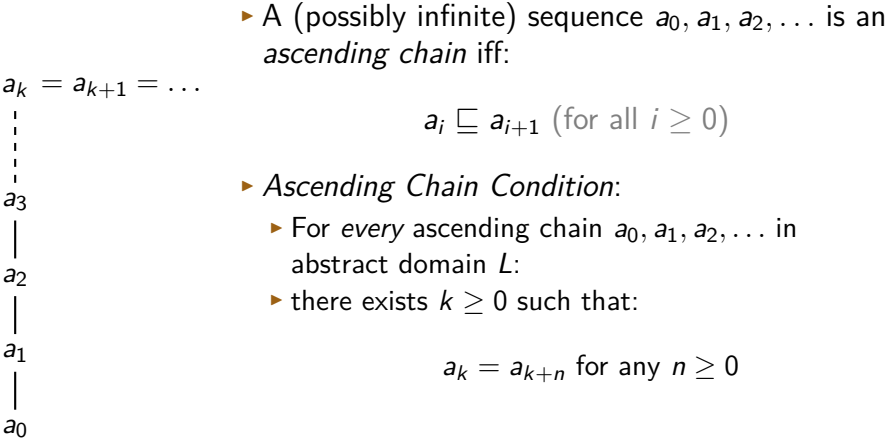

### **ACC is formalisation of growth limit**

## **Top and Bottom**

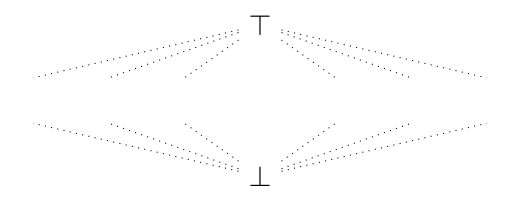

 $\triangleright$  Convention: We introduce two distinguished elements:

- **Top:**  $\top: A \sqsubseteq \top$  for all A
- $\triangleright$  **Bottom**:  $\bot$ :  $\bot \sqsubset A$  for all A
- $\blacktriangleright$  Since  $\mathit{join}_b(A,B) \sqsupseteq A$  and  $\mathit{join}_b(A,B) \sqsupseteq B$ :

▶ 
$$
join_b(\top, A) = \top = join_b(A, \top)
$$

$$
\blacktriangleright \textit{join}_b(\bot, A) \sqsupseteq A \sqsupseteq \bot
$$

 $\blacktriangleright$  In practice, it's safe and simple to set:

$$
join_b(\perp, A) = A = join_b(A, \perp)
$$

#### $\blacktriangleright$  Intuition:

- $\blacktriangleright$  T: means 'contradictory / too much information'
- <sup>I</sup> ⊥: means 'no information known yet'

## **Summary**

- $\triangleright$  Designing a *Forward* or *backward* analysis:
- <sup>I</sup> Pick **Abstract Domain** L
	- **Must be partially ordered** with  $(\square) \subset L \times L$ :  $A \supseteq B$  iff A 'knows' at least as much as B
	- $\blacktriangleright$  Unique top element  $\top$
	- ► Unique bottom element  $\perp$
- $\blacktriangleright$  trans $\kappa : L \to L$ 
	- $\blacktriangleright$  Must be *monotonic*:

 $x \sqsupseteq y \implies trans_b(x) \sqsupseteq trans_b(y)$ 

- $\blacktriangleright$  join $_b: L \times L \to L$  must produce an *upper bound* for its parameters:
	- $\blacktriangleright$  join<sub>b</sub> $(A, B) \sqsupseteq A$
	- $\blacktriangleright$  join<sub>b</sub> $(A, B) \sqsupseteq B$

**> Satisfy Ascending Chain Condition** to ensure termination

 $\blacktriangleright$  Easiest solution: make *I* finite

## **Abstract Domains Revisited**

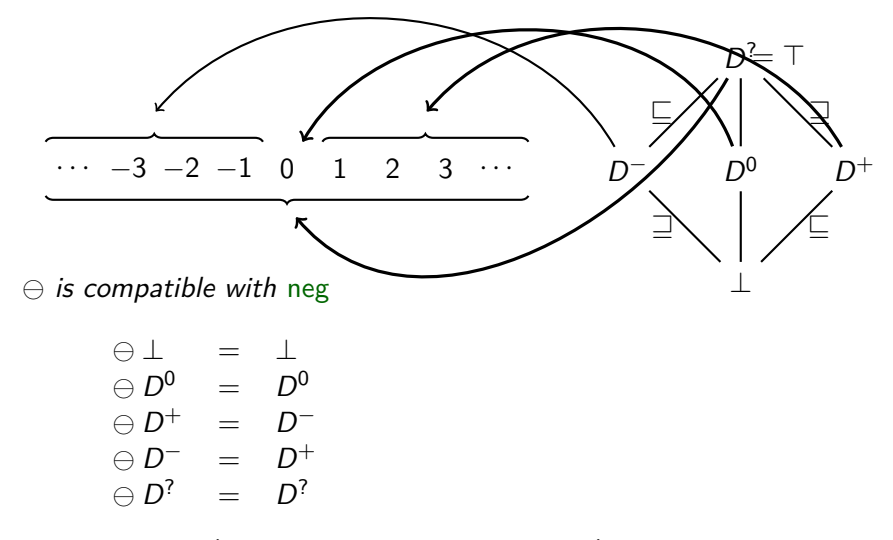

 is monotonic (and ⊕ extended with ⊥ is, too)

## **Summary**

► We could extend  $\{D^+, D^-, D^0, D^?\}$  to an Abstract Domain by adding ⊥

 $L_D = \{D^+, D^-, D^0, D^?, \perp\}$ 

- $\blacktriangleright$   $L_D$  is finite, so the DCC holds trivially
- <sup>I</sup> Our Transfer Functions *,* ⊕ are monotonic

## **Example: Reaching Definitions**

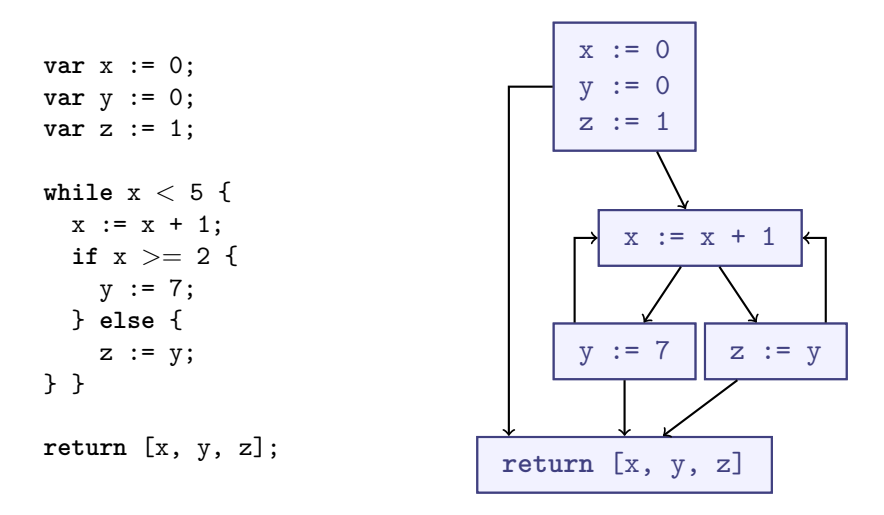

**Reaching Definitions: What values are possible?**

## **Example: Reaching Definitions**

**Designing our abstract domain:**

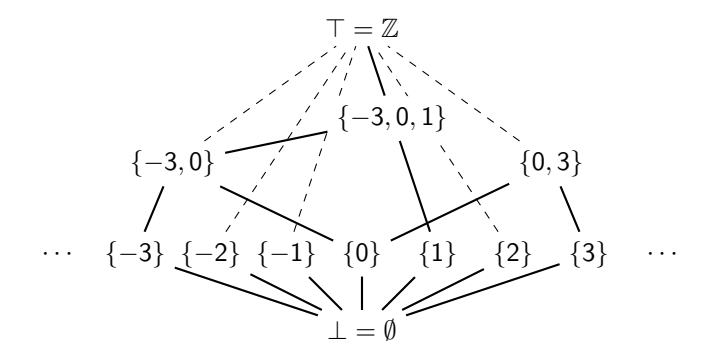

- $\triangleright$  Capture sets of up to 3 possible numbers
- $\blacktriangleright$  T: More than 3 possible numbers
- $\blacktriangleright$   $\perp$ :  $\emptyset$  (no possible numbers seen yet)
- $\blacktriangleright$  Infinitely many elements, but finite height!

## **Example: Control-Flow Graph**

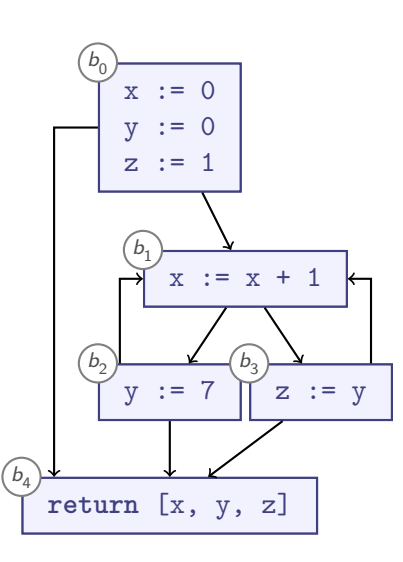

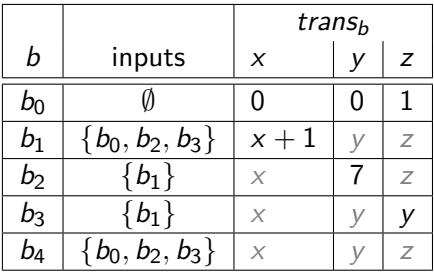

$$
join_b = let \quad j = \bigcup_{s \in inputs_b} s
$$
  
in 
$$
\begin{cases} j & \iff \#j \le 3 \\ \top & \iff \#j > 3 \end{cases}
$$

This join<sub>h</sub> builds union of input sets, or  $\top$ if that union has more than 3 elements

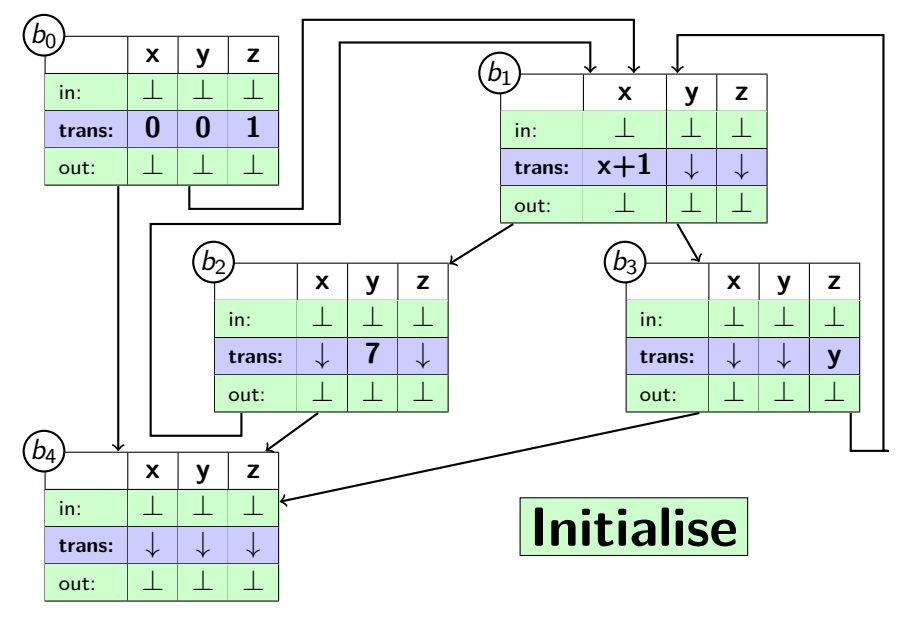

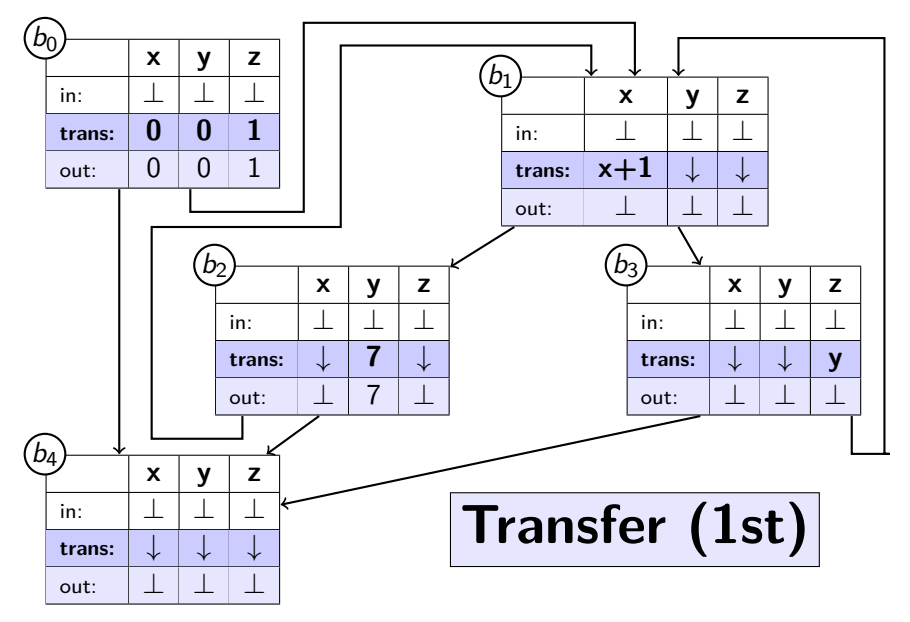

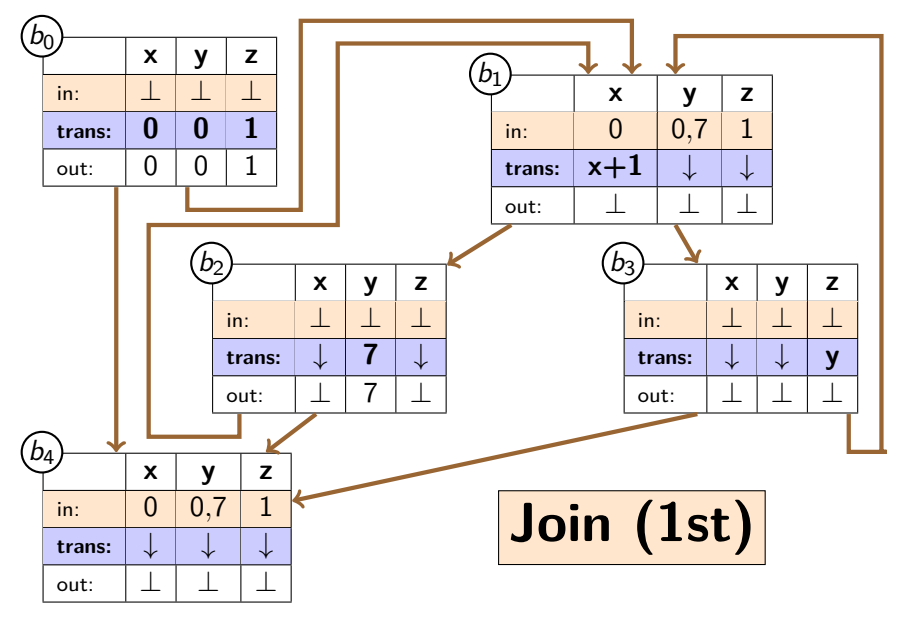

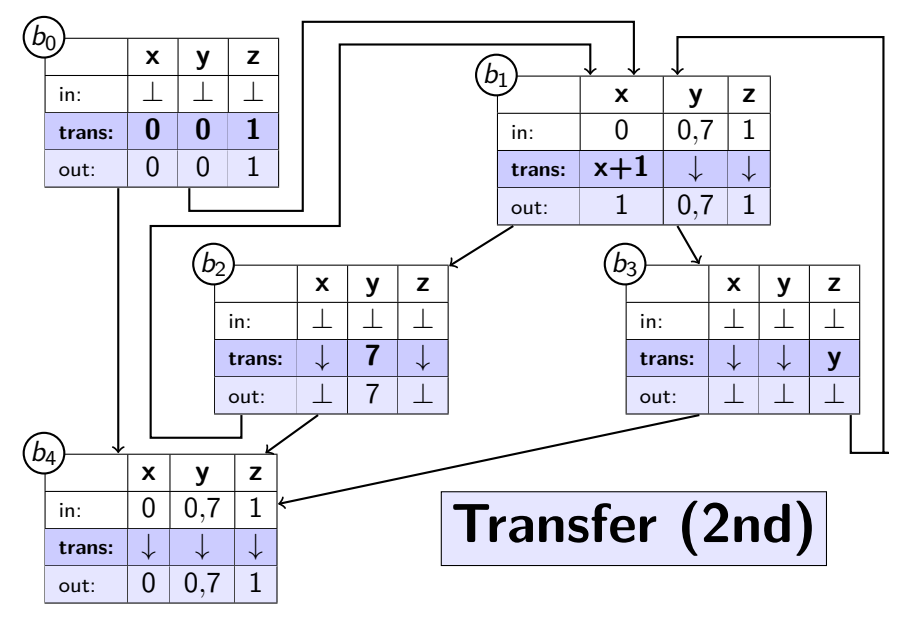

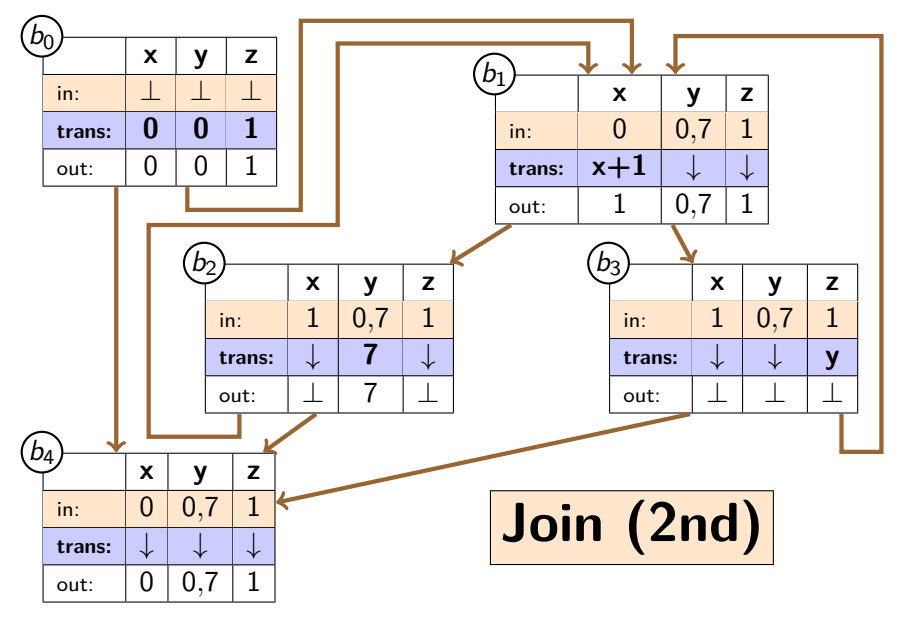

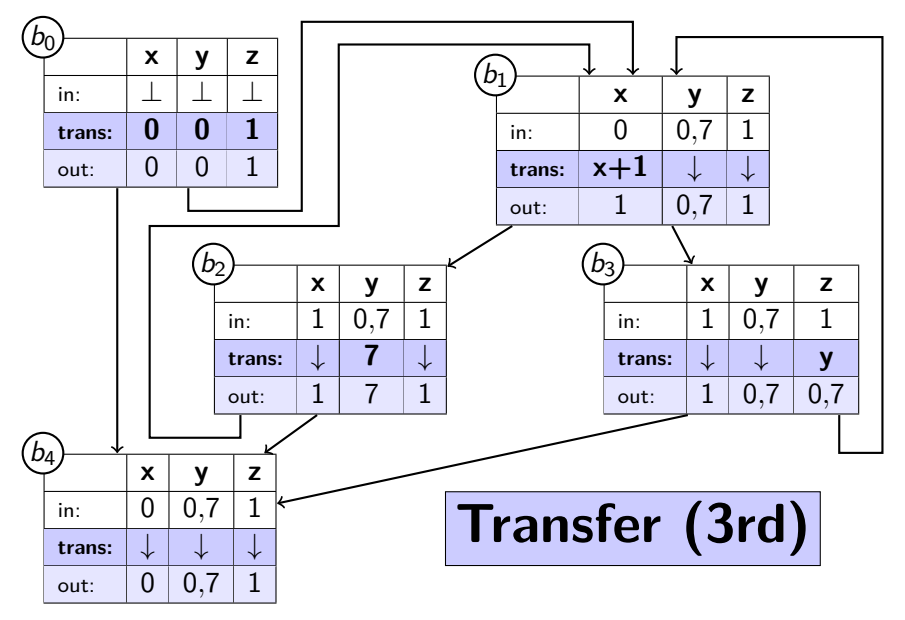

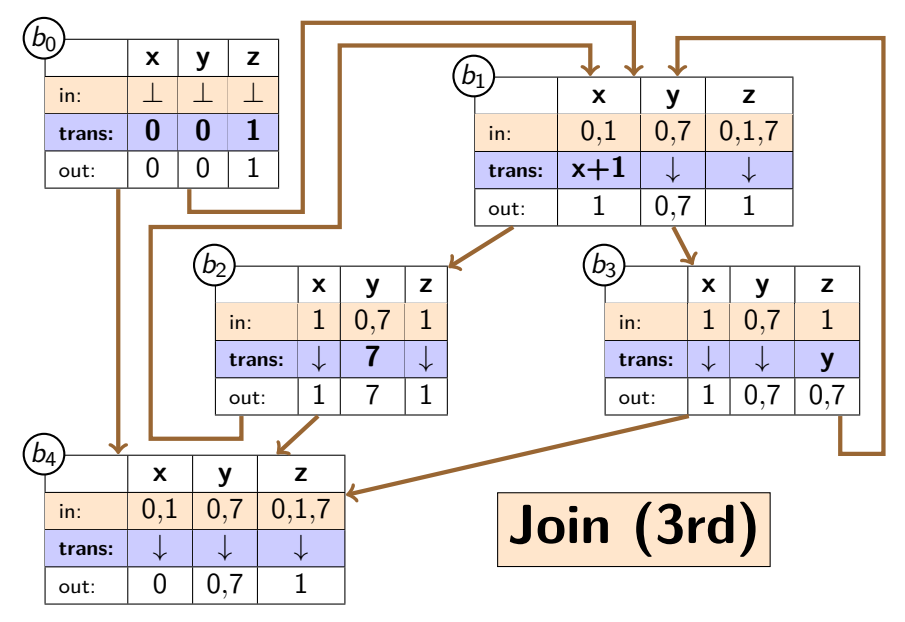

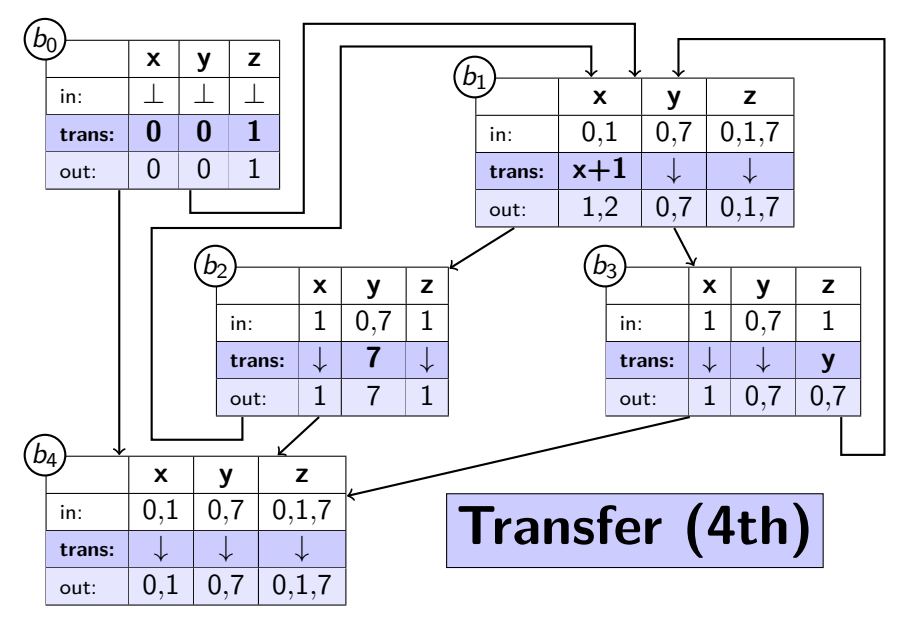

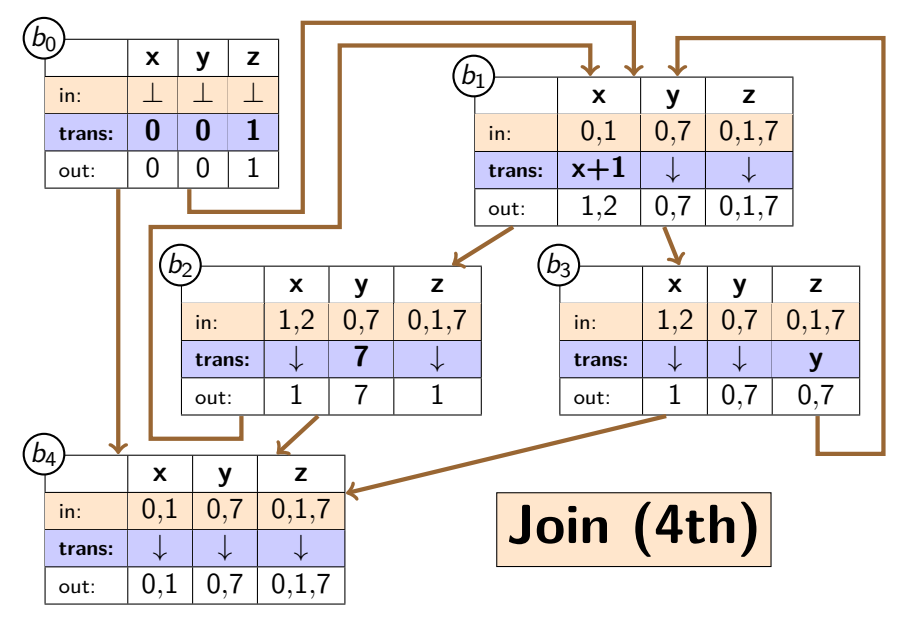

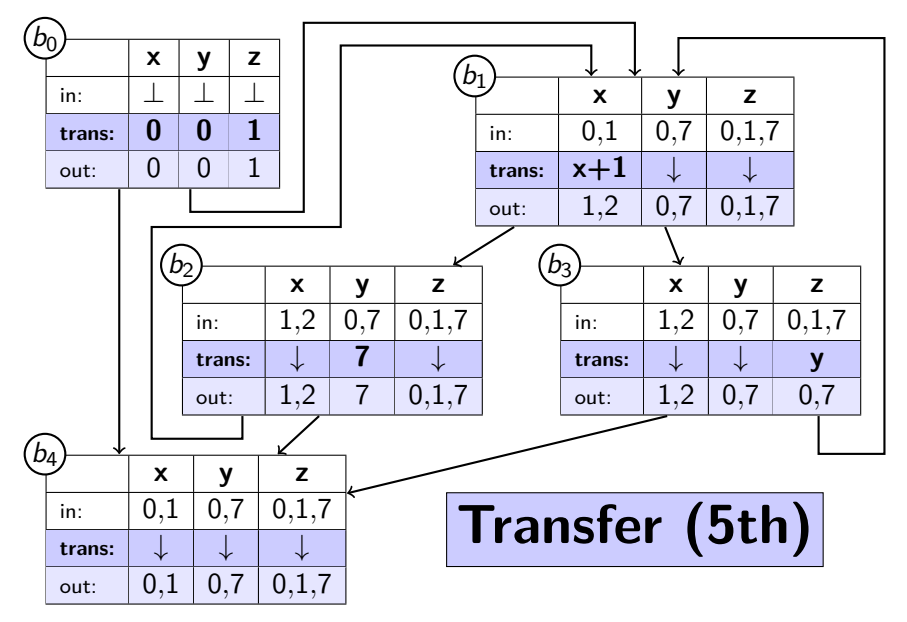

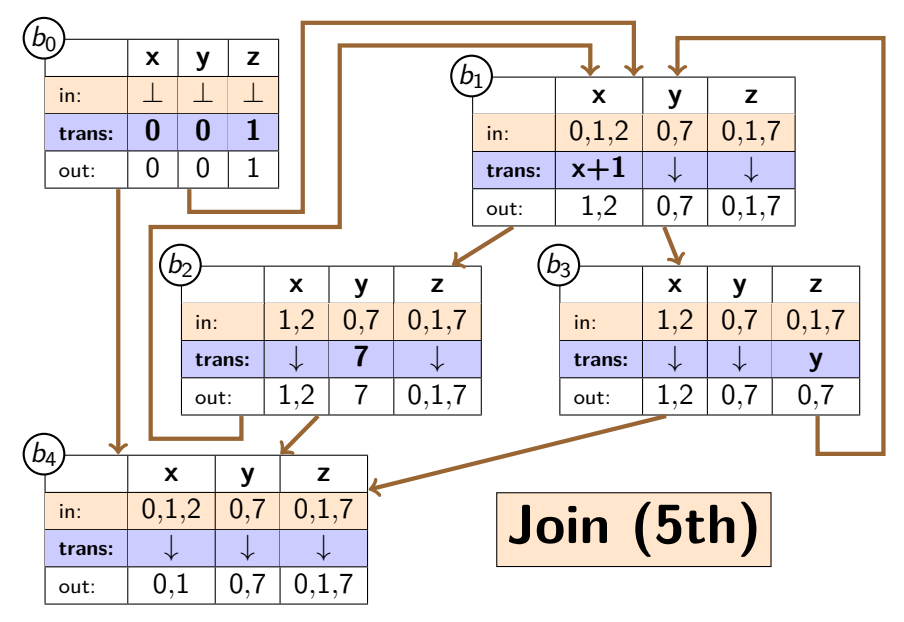

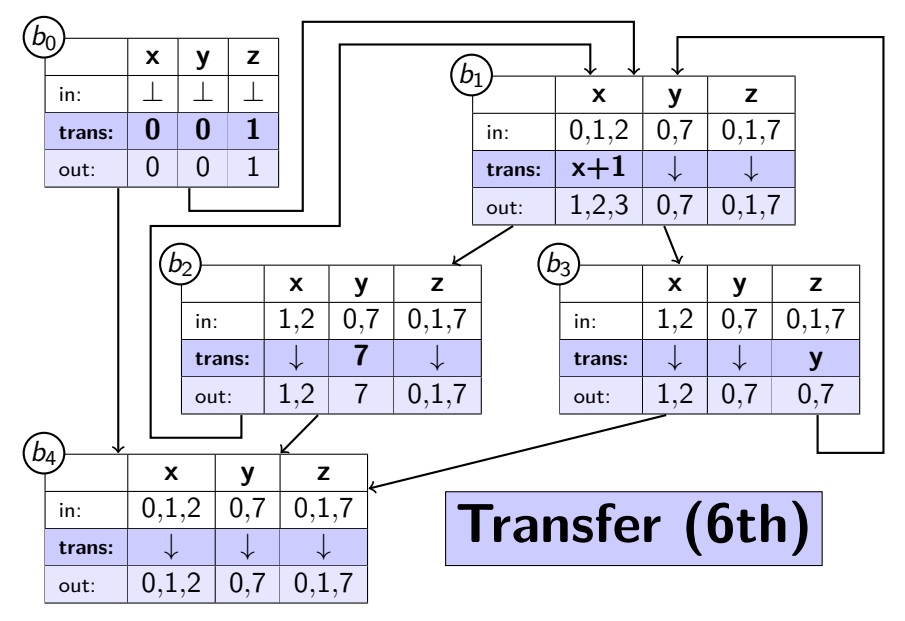

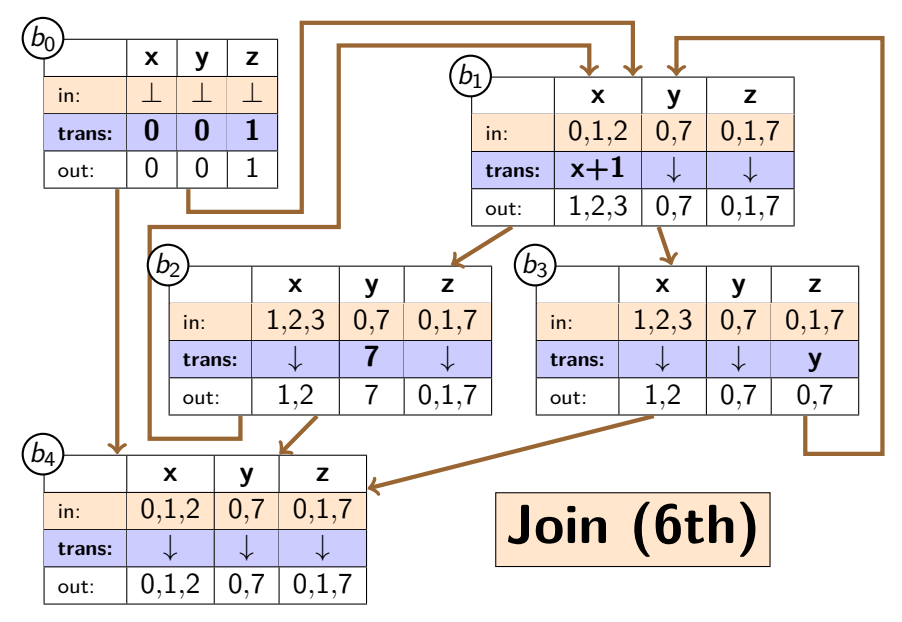

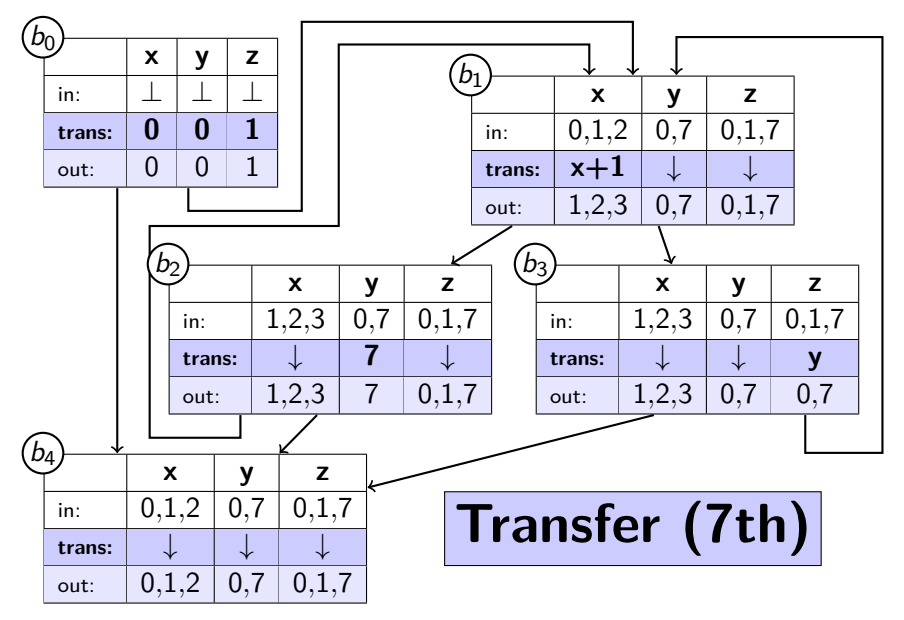

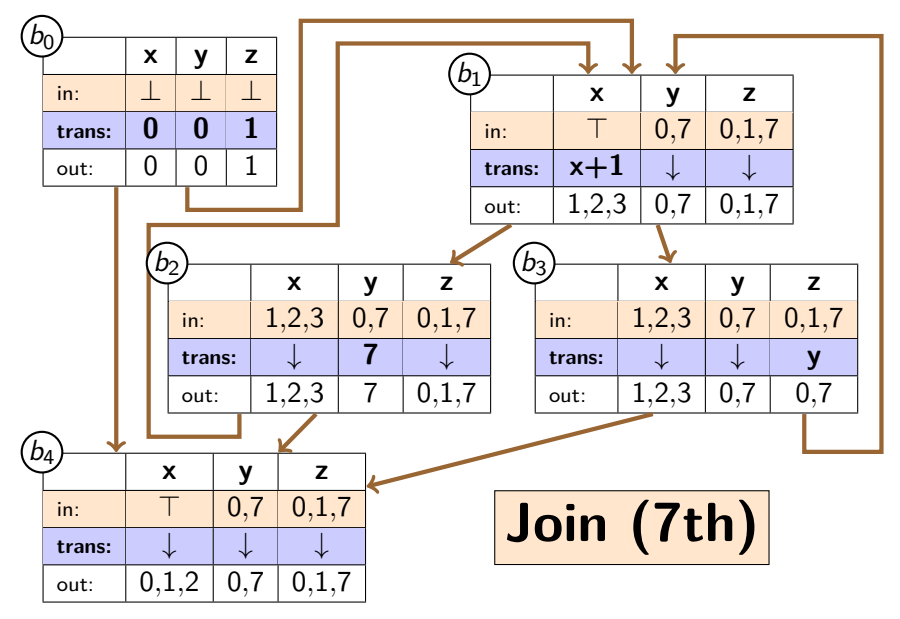

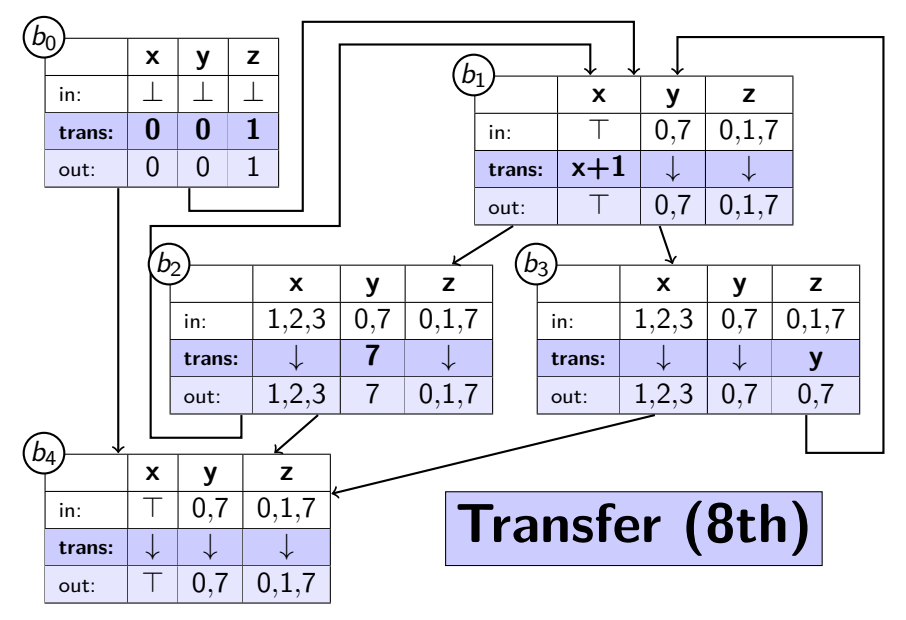

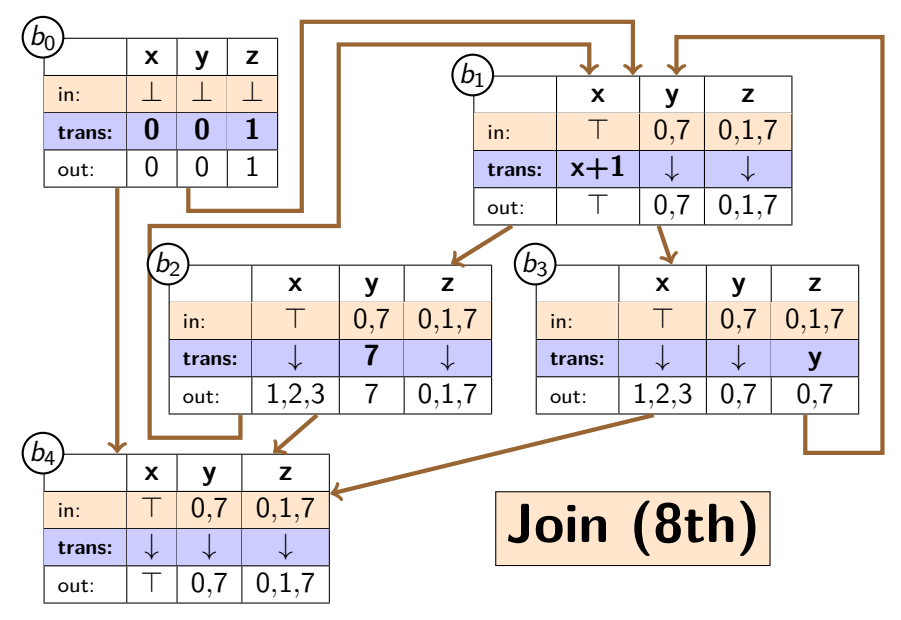

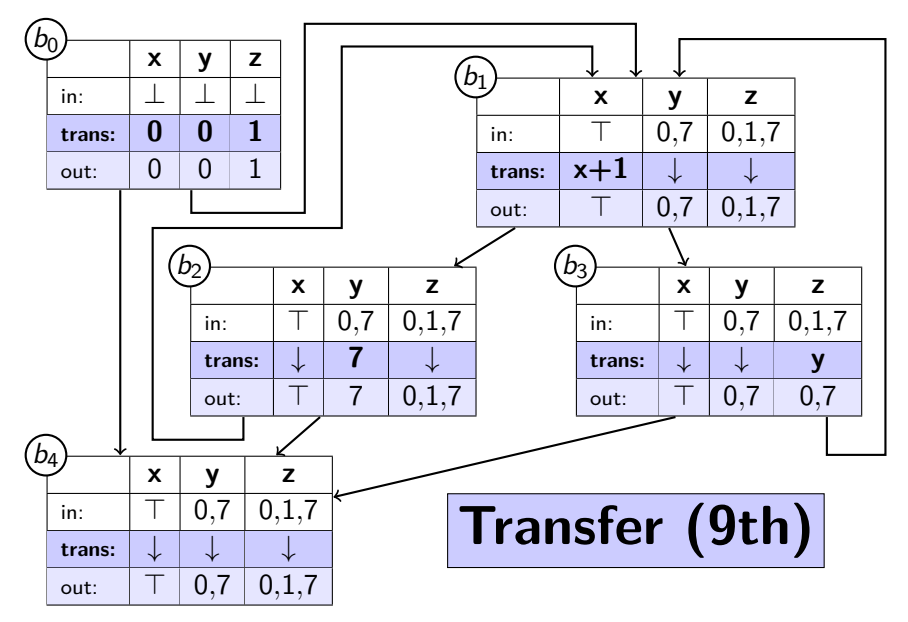

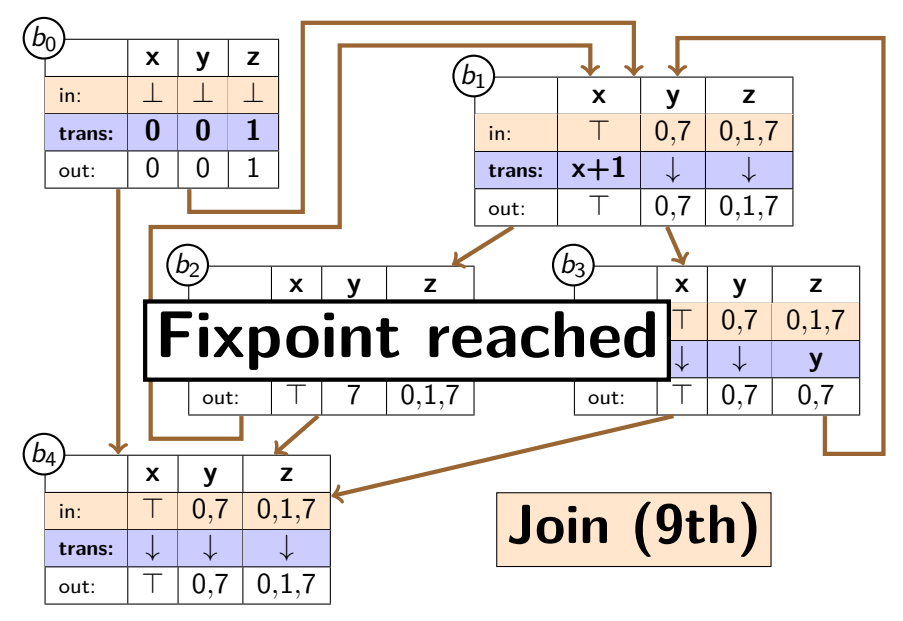

## **Example: Conclusion**

```
var x := 0;
```
- **var** y := 0;
- **var** z := 1;

```
while x < 5 {
 x := x + 1;
 if x >= 2 {
   y := 7;} else {
   z := y;} }
```
**return** [x, y, z];

- $\triangleright$  Applied abstract domain to three variables
- $\triangleright$  Reached fixpoint after 9 iterations
- **Return values:** 
	- $x : \top$  (unknown/any)
	- y : 0 or 7
	- $7 \cdot 0$  or 1 or 7
- $\triangleright$  Conservative approximation of reality
- $\triangleright$  Once x reached more than 3 values, algorithm gave up and went to  $\top$
- $\triangleright$  This is only one possible design for this analysis